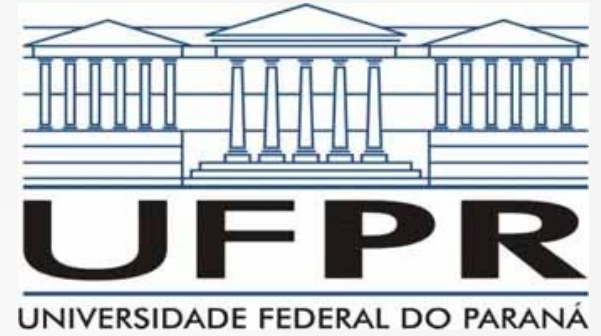

**Redes de Computadores II** Sistemas Cliente/Servidor & Sockets

**Prof. Elias P. Duarte Jr.** Universidade Federal do Paraná (UFPR) Departamento de Informática **www.inf.ufpr.br/elias/redes**

# Sumário da Aula de Hoje

- Hoje retomamos a camada de aplicação
- 2 Classificações dos Sistemas Cliente Servidor:
	- Orientado à Conexão ou Não Orientado à Conexão
	- Concorrente e Iterativo
- Algoritmos de clientes e servidores
- A API (Application Programmer Interface) socket
	- programas que se comunicam pela rede

- Considere dois processos que vão se comunicar usando TCP/IP ou UDP/IP
- Como começar a comunicação?

- O modelo Cliente-Servidor resolve exatamente este problema de iniciar a comunicação entre dois processos
- Solução é simples: um dos processos fica já em execução
- Escutando
- Aguardando uma comunicação de outro processo
- Que pode ser iniciada a qualquer momento

- Servidor: o processo que fica em execução, escutando, aguardando a comunicação
- Cliente: o processo que inicia a comunicação, dispara a primeira mensagem para o servidor
- O Cliente oferece uma interface para um usuário (humano ou processo) que é quem demanda a comunicação

• Bancos de Dados X Redes de Computadores

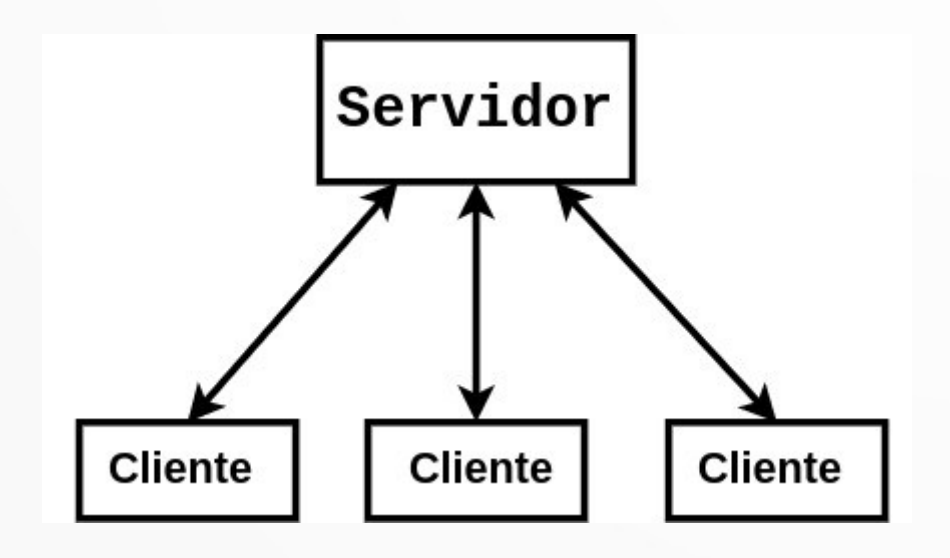

• Muitas possibilidades!

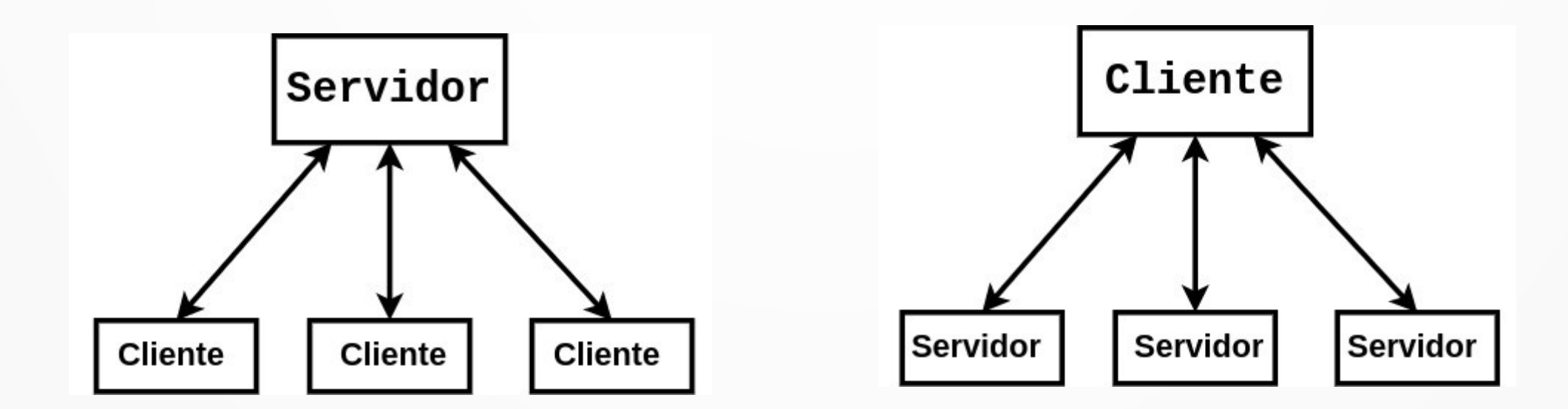

- Importante perceber: tem mais a ver com o modelo de comunicação do que com o processo propriamente dito (mais leve/pesado etc.)
- Intermediário: peer ao mesmo tempo cliente e servidor
- O modelo P2P (Peer-to-Peer) pode ser visto como alternativo ao modelo Cliente-Servidor
- Mas pode ser visto como parte do modelo: citar exemplo do DNS

# Sobre TCP e Sobre UDP

- A primeira classificação de sistemas Cliente-Servidor na Internet
- Sobre TCP/IP: Orientados à Conexão
	- tem que abrir a conexão antes de comunicar, depois fechar a conexão
- Sobre UDP/IP: Não Orientado à Conexão

## Concorrentes Vs. Iterativos

- A segunda classificação de sistemas cliente servidor
- Iterativos: servidores atendem 1 cliente de cada vez
- Concorrentes: servidores atendem múltiplos clientes "ao mesmo tempo"

#### Ligue Elementos das Colunas

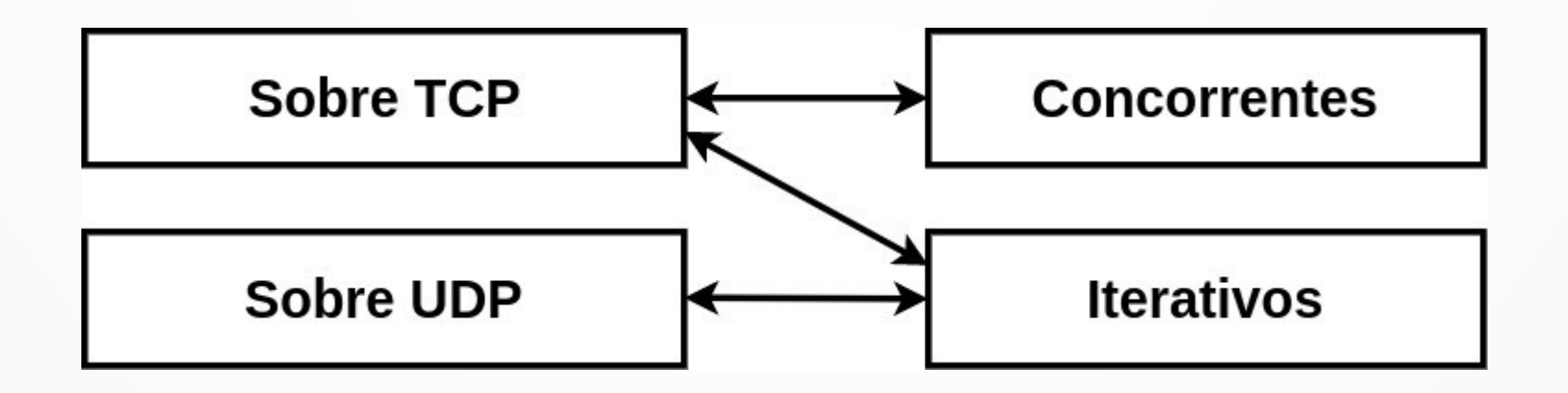

# Os Algoritmos

- Cliente e Servidor TCP Iterativo
- Cliente e Servidor UDP Iterativo
- Cliente e Servidor TCP Concorrente

## Cliente TCP

**Cliente Orientado à Conexão**

**1. Determine o endereço IP e porta do servidor com o qual deseja se comunicar 2. Abra um socket usando uma porta local livre para comunicar 3. Estabeleça a conexão com o servidor 4. Comunique-se, de acordo com o protocolo de aplicação**

**5. Encerre a conexão e o socket**

## Servidor TCP Iterativo

**Servidor TCP Iterativo**

**1. Abra um socket usando a porta conhecida para o serviço 2. Fique à escuta, aguardando requisições de conexão de clientes 3. Aceite requisição de conexão com o cliente: abra um novo socket para atendê-lo 4. Comunique-se, de acordo com o protocolo de aplicação 5. Encerre a conexão e volte ao passo 3**

## Servidor UDP Iterativo

#### **Servidor UDP Iterativo**

**1. Abra um socket usando a porta conhecida para o serviço 2. REPITA: receba requisição do cliente, formule resposta e envie de volta ao cliente, de acordo com o protocolo de aplicação**

## Cliente UDP

#### **Cliente Não Orientado à Conexão**

**1. Determine o endereço IP e porta do servidor com o qual deseja se comunicar 2. Abra um socket usando uma porta local livre para comunicar 3. Comunique-se, de acordo com o protocolo de aplicação 5. Encerre o socket**

## Servidor TCP Concorrente

**Servidor TCP Concorrente PAI**

**1. Abra um socket usando a porta conhecida para o serviço**

**2. Fique à escuta, aguardando requisições de conexão de clientes**

**3. Aceite requisição de conexão com o cliente: abra um processo filho para atendê-lo FILHO**

**1. Estabeleça a conexão com o cliente, atendao em um novo socket**

**2. Comunique-se, de acordo com o protocolo de aplicação**

**3. Encerre a conexão e o processo**

#### Servidor Concorrente: Múltiplos Processos

- Surge uma pergunta importante:
- Cada processo do mesmo servidor escuta em uma única porta ou são múltiplas portas?

#### Servidor Conconcorrente: Múltiplos Processos

- Surge uma pergunta importante:
- Cada processo do mesmo servidor escuta em uma única porta ou são múltiplas portas?
- Resposta: todos comunicam na mesma porta conhecida para o serviço
- Como assim? As portas são usadas na identificação dos processos que se comunicam

#### Sendo Mais Específico: Portas

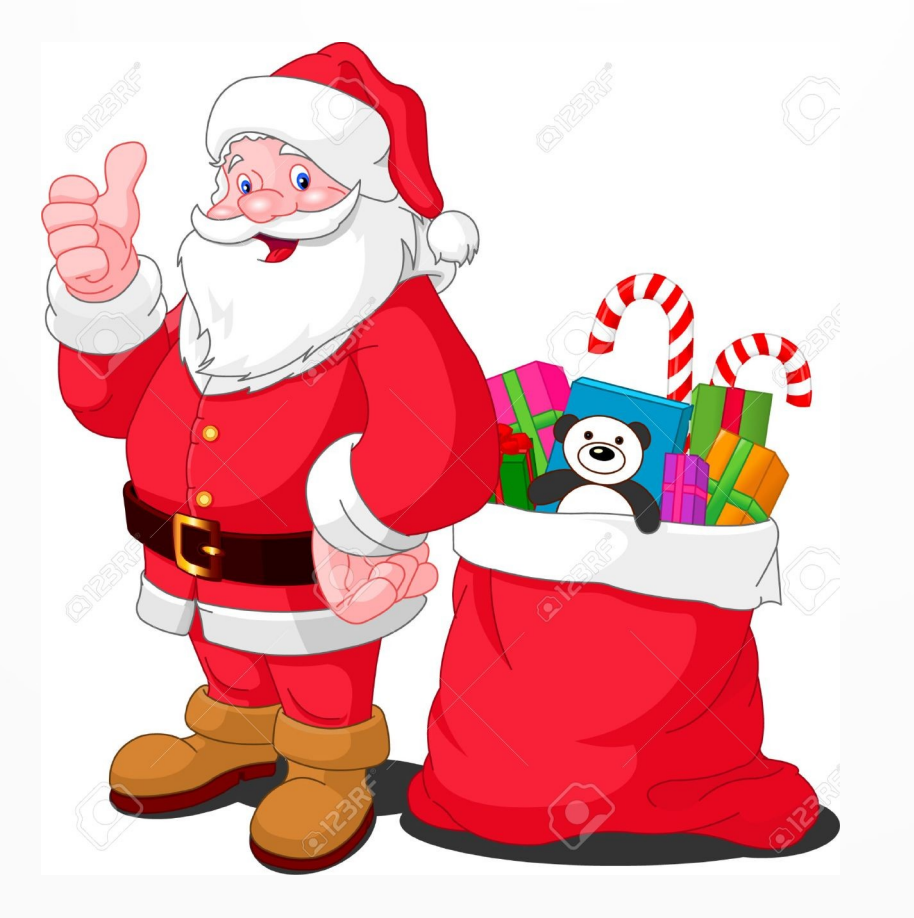

#### Sendo Mais Específico: Portas

- As portas são usadas na identificação, mas não são os identificadores
- No caso de servidores concorrentes: o S.O. usa o (endereço IP, porta) do cliente para identificar para qual processo é cada mensagem
- Se está conectado: mensagem é para o processo filho correspondente
- Se não está conectado: mensagem é para o pai

# Os Sockets

- Abstração originalmente do BSD Unix para comunicação de processos
- Hoje: presente em virtualmente todos os sistemas
- Frequentemente adaptado
- Por exemplo, no MS Windows: WinSock
- $\left(\frac{1}{2}\right)$
- Não é um padrão TCP: não há RFC para sockets!

## Sockets

- Não há exclusividade:
- É possível usar sockets para a comunicação usando outra pilha de protocolos
- É possível fazer programação de sistemas TCP/IP usando outras API's

# Socket: Aspecto Abstração

#### • Socket em inglês: tomada

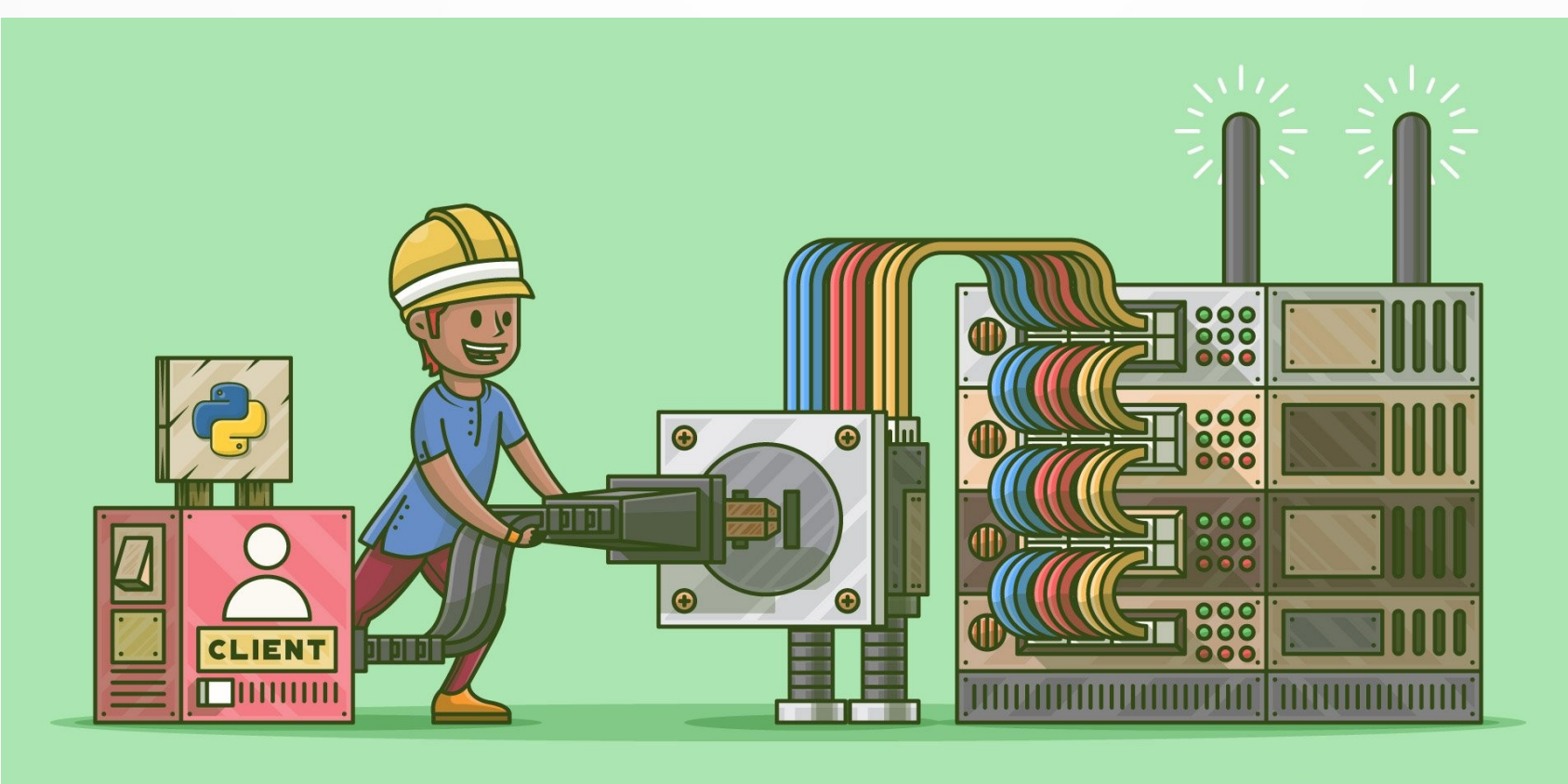

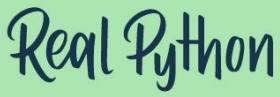

## Socket: Enquanto API

- Neste aspecto: grande sucesso
- API: Application Programming Interface
- Interface para programar algo, no caso comunicação de dados
- Conjunto de funções:
	- você inclui uma biblioteca
	- tem acesso a todas as funções necessárias para construir programas que se comunicam usando TCP/IP

## Sockets no Linux

. . .

- Entidades da mesma natureza que processos, arquivos, etc.
- O identificador do socket é chamado de descritor
- O descritor é um inteiro que indexa uma tabela de apontadores para estruturas de dados com informações sobre o socket

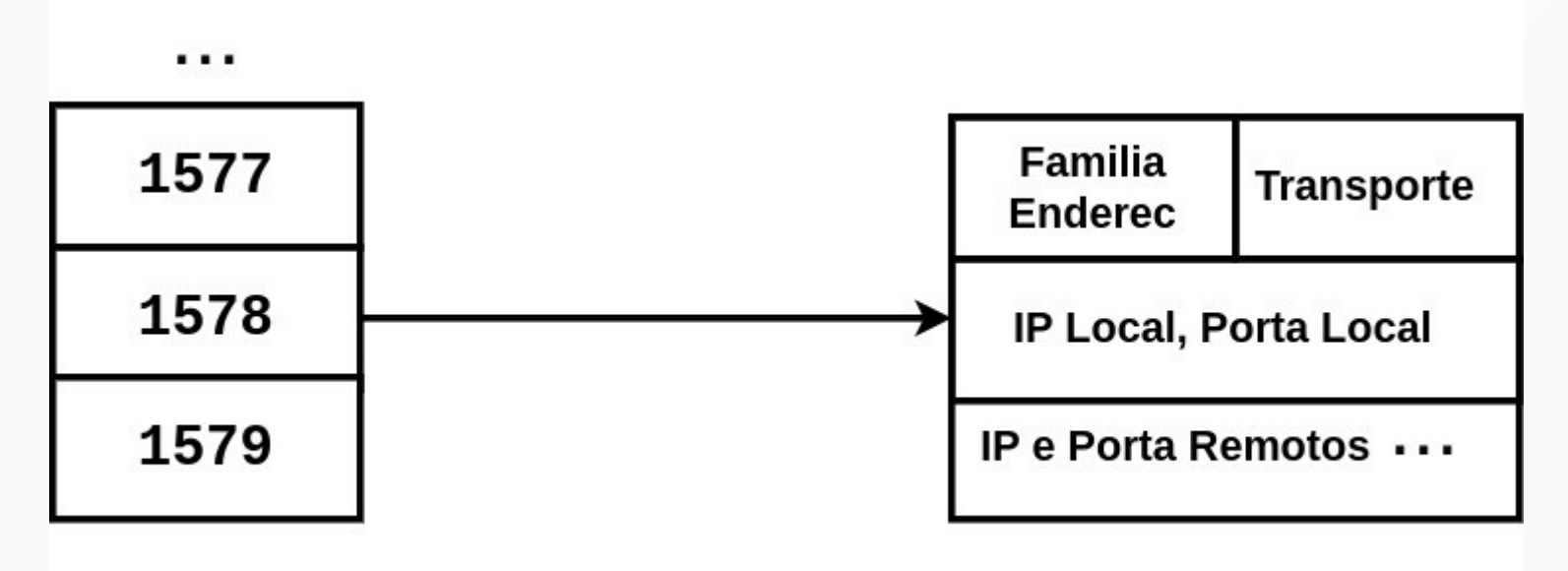

#### As Funções Básicas do Socket

- Na próxima aula vamos ver, digitar, compilar e executar um sistema cliente-servidor inteiro sobre TCP/IP
- Vamos usar a linguagem C e sockets Linux
- Hoje vamos aprender as funções básicas

## Abrindo um Socket

• Aloca uma entrada na tabela de descritores e cria a estrutura de dados correspondente sock desc  $=$  socket(AF INET, transport, protocol)

## Abrindo um Socket

- Aloca uma entrada na tabela de descritores e cria a estrutura de dados correspondente sock desc  $=$  socket(AF INET, transport, protocol)
- AF INET: Address Family InterNET
- transport: SOCK STREAM para TCP
- transport: SOCK DGRAM para UDP
- protocol: O para família de protocolos TCP/IP

### Fechando um Socket

• Libera a estrutura de dados e a entrada na tabela de descritores

close(sock\_descr)

#### Servidor Especifica Porta Local

• Servidor especifica a porta conhecida do serviço: bind(sock descr, enderec local, sizeof(enderec local))

#### Servidor Especifica Porta Local

- Servidor especifica a porta conhecida do serviço: bind(sock descr, enderec local, sizeof(enderec local))
- Para especificar endereços: vamos usar um registro da biblioteca socket

#### sockaddr in

• Tem campos para endereço IP, porta, protocolo, etc.

#### Cliente Especifica Endereço Remoto

• Cliente especifica endereço do servidor: connect(sock descr, enderec serv, sizeof(enderec\_serv))

#### Cliente Especifica Endereço Remoto

- Cliente especifica endereço do servidor: connect(sock descr, enderec serv, sizeof(enderec serv))
- Para especificar enderec serv: sockaddr in
- UDP pode usar connect!
	- Apenas armazena, especifica endereço remoto dos datagramas que vai enviar
- No caso do TCP: estabelece conexão

### Transmissão de Dados

• A função default para ser usada write(sock descr, buffer, num bytes transmitir)

## Transmissão de Dados

- A função default para ser usada write(sock descr, buffer, num bytes transmitir)
- 4 alternativas:
	- send: permite que o programador manipule flags que controlam a transmissão, por exemplo: dados urgentes
	- writev: writev, especifica um vetor de apontador para os dados a serem transmitidos
	- sendto: UDP, permite especificar o endereço do destinatário
	- sendmsg: todas as possibilidades acima

### Recebendo Dados

• A função default para ser usada read(sock descr, buffer, num bytes máximo)

## Recebendo Dados

- A função default para ser usada read(sock descr, buffer, num bytes máximo)
- 4 alternativas:
	- recv: permite que o programador manipule flags que controlam a transmissão, por exemplo: dados urgentes
	- readv: writev, especifica um vetor de apontador para os dados a serem transmitidos
	- recvfrom: UDP, permite especificar o endereço do destinatário
	- recvmsg: todas as possibilidades acima

**O que faltou? Abrimos, fechamos, especificamos endereço local e remoto, fizemos transmissão e recepção...**

## Servidor: Escuta e Conexão

- Um servidor fica em modo de escuta
	- só executa uma vez
	- listen(sock descr, tam fila)
- Tamanho sugerido para a fila de clientes?

# Servidor: Escuta e Conexão

- Um servidor fica em modo de escuta
	- só executa uma vez listen(sock descr, tam fila)
- Tamanho sugerido para a fila de clientes: 5
- Parece pouco, mas:
	- Nos servidores concorrentes: cliente só fica até abrir o processo filho para atendê-lo
	- Nos servidores iterativos: deve ser suficiente, caso contrário transforme em concorrente

## Servidor: Escuta e Conexão

• Para estabelecer uma conexão solicitada pelo cliente

accept(sock descr, enderec cli, sizeof(enderec cli))

- Para especificar enderec cli:
- sockaddr in

**Completamos! Conjunto básico de operações para programas sistemas cliente servidor TCP/IP!**

# Conclusão

- Revisamos o conceito de sistemas cliente-servidor
- Vimos as duas classificações
	- TCP & UDP
	- Concorrente & Iterativo
- Algoritmos dos clientes e servidores
- A API Socket
- Próxima aula: um sistema cliente-servidor inteiro: vamos digitar, compilar e executar

**Obrigado!** Lembrando: a página da disciplina é: https://www.inf.ufpr.br/elias/redes